Understanding Floating-Point Precision in Python: Avoiding Numerical

Computation Errors

Certainly! Floating-point numbers in computers are represented in binary, which can lead to some precision issues because not all decimal numbers can be precisely represented in binary. This can result in tiny discrepancies in calculations.

Let's illustrate this with an example:

```
Python

a = 0.1
b = 0.2
c = 0.3

result = a + b

print(result == c)
```

In this example, we're trying to add 0.1 and 0.2, which in decimal arithmetic equals 0.3.

However, due to the way floating-point numbers are represented in binary, result will not be exactly equal to 0.3.

When you run this code, you'll find that result == c will evaluate to False.

To overcome this precision issue, Python provides the decimal module, which offers more control over precision.

Here's the same example using decimal:

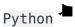

Understanding Floating-Point Precision in Python: Avoiding Numerical Computation Errors

```
from decimal import Decimal

a = Decimal('0.1')
b = Decimal('0.2')
c = Decimal('0.3')

result = a + b

print(result == c)
```

In this code, we're using the Decimal class from the decimal module to represent the numbers. Decimal numbers are not subject to the same precision issues as floating-point numbers. When you run this code, result == c will evaluate to True.

Similarly, for more complex numerical computations or operations involving large numbers, the numpy library provides high-performance numerical operations and tools to manage precision.

For critical applications, especially those involving financial calculations or scientific simulations, using these specialized libraries is recommended to ensure accurate and reliable results.

## **Related Posts:**

- 1. Download Python
- 2. How to run a Python Program
- 3. Python program to find GCD of two numbers
- 4. Python Program to find the square root of a number by Newton's Method
- 5. Python program to find the exponentiation of a number

## Understanding Floating-Point Precision in Python: Avoiding Numerical

**Computation Errors** 

- 6. Python Program to find the maximum from a list of numbers
- 7. Python Program to perform Linear Search
- 8. Python Program to perform binary search
- 9. Python Program to perform selection sort
- 10. Python Program to perform insertion sort
- 11. Python program to find first n prime numbers
- 12. Python program Merge sort
- 13. NumPy
- 14. Python library
- 15. Python Installation and setup
- 16. Python Variables
- 17. Python Data Types
- 18. Python lists
- 19. Python Creating and Accessing List
- 20. Python List Manipulation
- 21. Python Input function
- 22. Python list slicing
- 23. Python Class and Object
- 24. Python find the output programs
- 25. Python Introduction
- 26. Python basic syntax
- 27. Python int data type
- 28. Python float data type
- 29. How to search Python library using command line tool
- 30. Which python libraries are used to load the dataset?
- 31. Why is there no need to mark an int float in a variable in Python?
- 32. Does Python have double, short long data types

## EasyExamNotes.com

Understanding Floating-Point Precision in Python: Avoiding Numerical

**Computation Errors** 

- 33. What are High-Level Programming Languages?
- 34. What are Interpreted Programming Languages?
- 35. What are General-Purpose Programming Languages?
- 36. What is a variable in Python?